# НАЦІОНАЛЬНИЙ УНІВЕРСИТЕТ БІОРЕСУРСІВ І ПРИРОДОКОРИСТУВАННЯ УКРАЇНИ

НАЦІОНАЛЬНИЙ УНІВЕРСИТЕТ БІОРЕСУРСІВ І ПРИРОДОКОРИСТУВАННЯ У САГАЛОДОКОРИСТУВАННЯ У САГАЛОДОКОРИСТУВАННЯ У САГ

Кафедра геоінформатики і аерокосмічних досліджень Землі

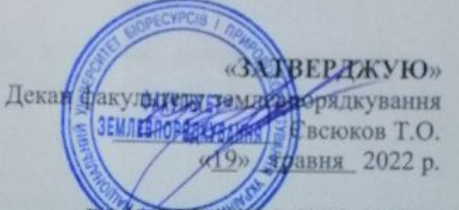

#### **РОЗГЛЯНУТО І СХВАЛЕНО**

на засіданні кафедри геоінформатики і аерокосмічних досліджень Землі Протокол № 12 від «27» квітня 2022 р. Завідувач кафедри  $\sim$  Кохан С.С.

#### ПОГОДЖЕНО

Гарант освітньої програми Гарант освітник Г.П.

#### НАВЧАЛЬНА ПРАКТИКА з дисципліни ГЕОІНФОРМАЦІЙНІ ТЕХНОЛОГІЇ

Факультет

Освітня програма «Геодезія та земле Факультет Землевпорядкування

**Глеціальність ПРЗ.** Геодезія та землеустрій **Освітня програма** «Геодезія та землеустрій» Землевпорядкування

з дистанція ді

Спеціальність 193. Геодезія та земле

(посада, науковий ступінь, вчене звання)

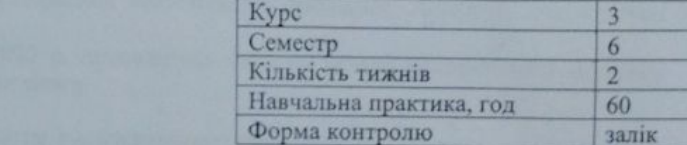

Київ - 2022 р.

# **МЕТА І ЗАВДАННЯ ПРОХОДЖЕННЯ НАВЧАЛЬНОЇ ПРАКТИКИ**

#### **Мета:**

Удосконалення практичних навичок виконання прив'язки геопросторових даних (цифрових картографічних матеріалів та знімків) та оволодіння навичками роботи з науковими базами даних.

#### **Завдання:**

- Здійснити прив'язку картографічних матеріалів у середовищі ГІС;
- удосконалити практичні навички з геоприв'язки карт за даними GPS-вимірювань;
- визначити придатність GPS-приладів серед широкого кола завдань відповідно до їхньої точності;
- створити картографічні мозаїки у ГІС;
- навитись використовувати пошукові системи та наукові бази даних

### **У результаті виконання завдання під час проходження навчальної практики студент повинен**

### **ЗНАТИ:**

- технічні параметри GPS-приладів;
- способи здійснення геоприв'язки ;
- способи створення мозаїчних структур у ГІС

#### **ВМІТИ:**

- виконувати GPS-вимірювання з високою точністю;
- здійснювати прив'язку картографічних зображень у ГІС;
- здійснювати прив'язку даних космічних зйомок у ГІС;
- створювати мозаїчні структури у ГІС.

#### **1. ЗАГАЛЬНІ ПОЛОЖЕННЯ**

Навчальна практика у шостому семестрі з дисципліни «ГЕОІНФОРМАЦІЙНІ ТЕХНОЛОГІЇ» передбачена навчальним планом за спеціальністю 193. Геодезія та землеустрій (Спеціалізація 3). Практика є логічним продовженням вивчення та закріплення набутих теоретичних знань з курсу «ГЕОІНФОРМАЦІЙНІ ТЕХНОЛОГІЇ». Завдання практики: систематизація, закріплення, поглиблення та узагальнення знань, які отримали студенти 3-го курсу під час вивчення дисципліни; набуття практичних навичок використання роботи з науковими базами даних, які включають різноманітний науково-технічний матеріал.

До практики допускаються студенти, які виконали й захистили всі лабораторні та самостійні роботи під час проходження теоретичного навчання. Логічним завершенням практики є залік.

Навчальна практика у 2022 р. проводиться очно на основі використання наукових пошукових систем та платформи elearn.

#### **3. ОРГАНІЗАЦІЯ ТА КЕРІВНИЦТВО ПРАКТИКОЮ. ПРАВИЛА ВНУТРІШНЬОГО РОЗПОРЯДКУ ТА ТЕХНІКИ БЕЗПЕКИ.**

Загальне керівництво практикою здійснюється завідувачем кафедри геоінформатики і аерокосмічних досліджень Землі.

Навчальними академічними групами керують викладачі кафедри.

До обов'язків керівника академічної групи входить:

- складання графіку навчальної практики за окремими видами робіт;

- висвітлення та пояснення змісту завдань, видача вихідних даних (варіантів завдань);

- демонстрація правильної методики виконання завдань;
- проведення контролю за ходом виконання завдань;
- своєчасне приймання та оцінювання виконуваних студентами робіт;

постійний нагляд за станом трудової дисципліни, порядком та організованістю студентів.

Тривалість практики для студентів 3 курсу, відповідно до навчального плану за спеціальністю 193. Геодезія та землеустрій – 12 робочих днів, робота із системами пошуку наукових знань – 2 дні, робота з оформлення статті – 8 днів, приймання і аналіз виконаних завдань, залік – 2 дні.

#### **Ознайомлення з технікою безпеки та правилами користування робочим місцем**

Основне завдання техніки безпеки і охорони праці – це попередження причин, які викликають нещасні випадки на виробництві.

Робота з вивчення інструменту сучасних програмних засобів наразі вимагає основну частину робочого часу проводити за комп'ютером, а отже необхідно знати правила безпечного користування комп'ютером та периферійними пристроями. Основна мета комп'ютерної безпеки – запобігти виробничим травмам, ушкодженню здоров'я.

При виконанні робіт на комп'ютерах необхідно дотримуватись вимог загальної інструкції та даної інструкції з охорони праці.

До самостійної роботи на комп'ютерах допускаються особи, які склади іспит з дисципліни «ГЕОІНФОРМАЦІЙНІ ТЕХНОЛОГІЇ», пройшли вступний інструктаж з охорони праці та первинний інструктаж з охорони праці на робочому місці.

Під час роботи на комп'ютерах можуть діяти такі небезпечні та шкідливі фактори, як фізичні фактори та психофізіологічні.

Основним обладнанням робочого місця користувача комп'ютера є монітор, системний блок та клавіатура.

При роботі з текстовою інформацією (в режимі введення даних та редагування тексту, читання з екрану) найбільш фізіологічним правильним є зображення чорних знаків на світлому (білому) фоні.

Монітор повинен бути розташований на робочому місці так, щоб поверхня екрана перебувала в центрі поля зору на відстані 400-700 мм від очей користувача. Рекомендується розміщувати елементи робочого місця так, щоб витримувалася однакова відстань очей від екрана, клавіатури, тексту. З метою зняття напруження з очей рекомендується кожні півгодини відволікатися від монітора і дивитися на віддалені предмети.

Зручна робоча поза при роботі з комп'ютером забезпечується регулюванням висоти робочого столу, крісла та підставки для ніг. Раціональним робочим положенням може вважатися таке положення, при якому ступні оператора розташовані горизонтально на підлозі або підставці для ніг, стегна зорієнтовані у горизонтальній площині, верхні частини рук – вертикальні. Кут ліктьового суглоба коливається в межах 70-90°, зап'ястя зігнуті під кутом не більше ніж 20°, нахил голови 15-20°.

Для нейтралізації зарядів статичної електрики в приміщенні, де виконується робота на комп'ютерах, в тому числі на лазерних та світлодіодних принтерах, рекомендується збільшувати вологість повітря за допомогою кімнатних зволожувачів. Не рекомендується носити одяг із синтетичних матеріалів.

Для збереження здоров'я очей рекомендується:

повернути монітор так, щоб було зручно дивитися на екран - під прямим кутом (а не збоку) і трохи зверху вниз, при цьому екран має бути трохи нахиленим, нижній його край ближче до оператора;

яскравість свічення екрана – не менше  $100K\pi/m^2$ ;

- відношення яскравості монітора до яскравості оточуючих його поверхонь в робочій зоні – не більше 3:1;

мінімальний розмір точки свічення не більше 0,4 мм для монохромного монітора і не менше 0,6 мм для кольорового, контрастність зображення знаку – не менше 0,8;

- роздільна здатність повинна бути не нижчою 768X640 точок на дюйм, а кадрова частота – не меншою 75 Гц;

- при виявленні будь-яких несправностей, роботу не розпочинати до усунення негативних факторів.

Вимоги безпеки під час виконання роботи:

необхідно стійко розташовувати клавіатуру на робочому столі, не допускати її хитання;

- під час роботи сидіти прямо, не напружуватися. Зберігати правильне положення при роботі з комп'ютером допомагає раціонально підібраний робочий стілець або крісло, яке можна легко пристосувати під фігуру. Спинка стільця повинна підтримувати нижню половину спини, але при цьому бути жорстко закріпленою, щоб не перешкоджати рухам в процесі роботи;

- для запобігання несприятливого впливу на користувача пристроїв типу "миша" належить забезпечувати вільну велику поверхню столу для переміщення "миші" і зручного упору ліктьового суглоба;

- не дозволяються сторонні розмови, подразнюючі шуми;

- користувач несе індивідуальну відповідальність за санітарний, технічний стан та укомплектованість робочого місця;

- при появі запаху або/та видимих ознак задимлення потрібно негайно повідомити викладача або системного адміністратора та від'єднати прилад від електромережі. При необхідності скористатися вогнегасником;

- періодично при вимкненому комп'ютері прибирати ледь змоченою мильним розчином бавовняною ганчіркою порох з поверхонь апаратури. Екран ВДТ та захисний екран протирають ганчіркою, змоченою у спирті. Не дозволяється використовувати рідинні або аерозольні засоби чищення поверхонь комп'ютера.

#### **Забороняється:**

Закривати будь-чим вентиляційні отвори апаратури, що може призвести до її перегрівання і виходу з ладу;

- Користуватися програмами та інформацією, які не використовуються в завданні;

Записувати або переписувати програму та інформацію, без дозволу системного адміністратора та викладача;

- Суворо забороняється змінювати опції та налаштування комп'ютера.

- Для зняття статичної еклектики рекомендується час від часу доторкатися до металевих поверхонь.

#### **Вимоги безпеки після закінчення роботи**:

Завершити та записати у пам'ять комп'ютера файл, що знаходиться в роботі (у власну робочу папку);

- вимкнути принтер та інші периферійні пристрої. Штепсельні вилки витягнути з розеток;

- прибрати робоче місце;

- ретельно вимити руки теплою водою з милом;

- вимкнути кондиціонер, освітлення і загальне електроживлення.

Щоб уникнути серйозних проблем із хребтом, рекомендується працювати за комп'ютером не більше шести годин в день, причому через кожні дві години робити гімнастику протягом тридцяти хвилин.

Потрібно відрегулювати висоту клавіатури таким чином, щоб вибрати для себе найбільш зручний кут нахилу.

Потрібно робити регулярні короткі перерви в роботі на клавіатурі з масажем і розминкою рук, що реально допомагає усунути неприємні відчуття у верхніх кінцівках.

#### **4 ІНДИВІДУАЛЬНІ ЗАВДАННЯ**

При проходженні практики кожен студент отримує індивідуальне завдання за варіантом. Оформлення результатів навчальної практики представляється у вигляді правильно оформленої статті відповідно до вимог.

Основні пошукові системи наукових знань подані у презентації «Пошукові системи», яка розміщена на сторінці курсу.

Всі варіанти завдань розміщені в електронному вигляді на сторінці електронного курсу з дисципліни за посиланням: [https://elearn.nubip.edu.ua/course/view.php?id=1202.](https://elearn.nubip.edu.ua/course/view.php?id=1202)

Після оформлення статті її завантажують в **Elearn** для оцінювання.

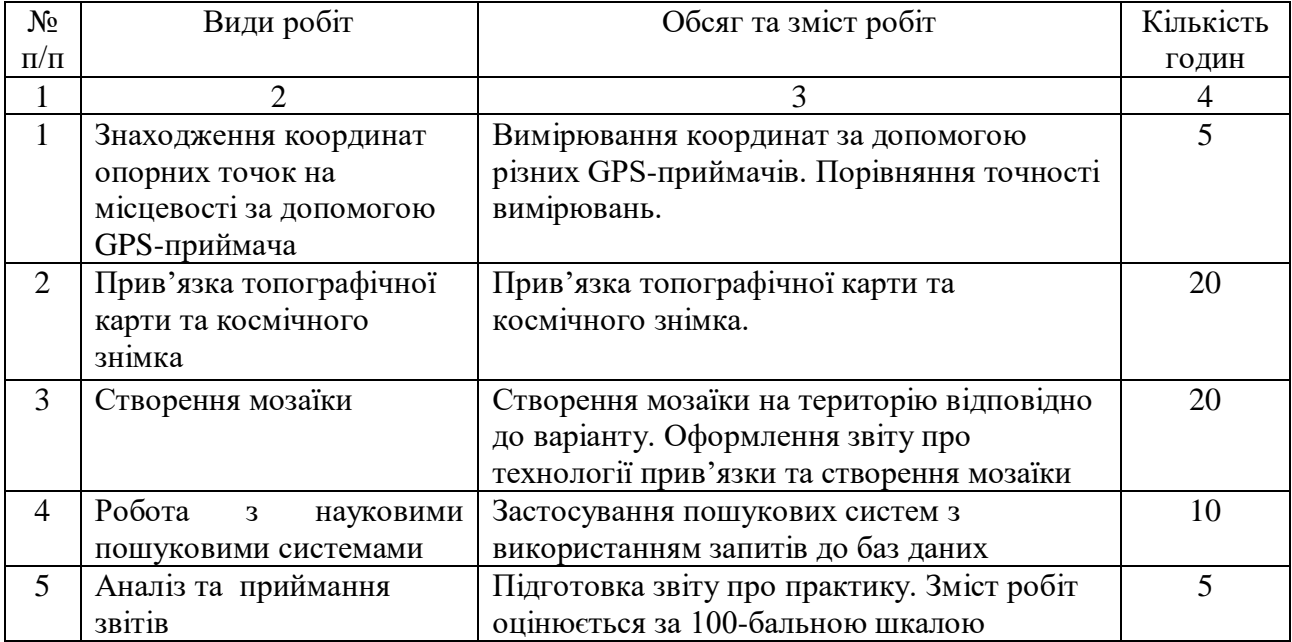

### **5. КАЛЕНДАРНИЙ ПЛАН**

### **6. КРИТЕРІЇ ОЦІНЮВАННЯ**

Оцінювання здійснюється за 100 - бальною шкалою Розподіл балів, які отримують студенти

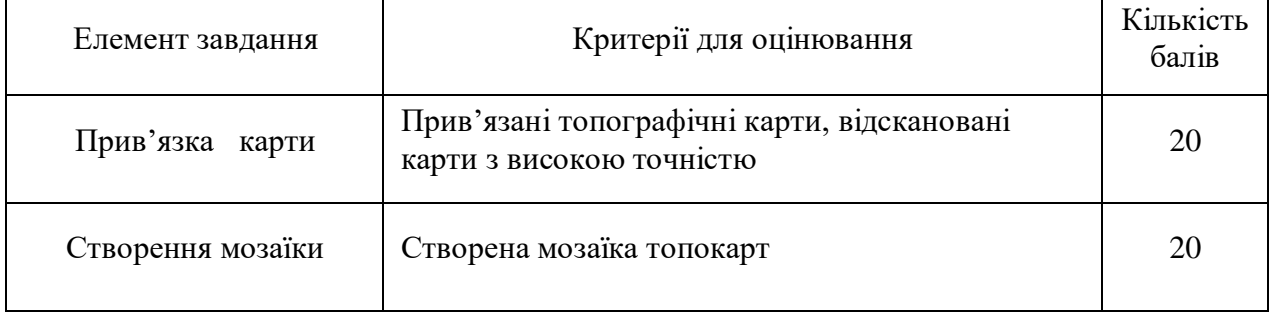

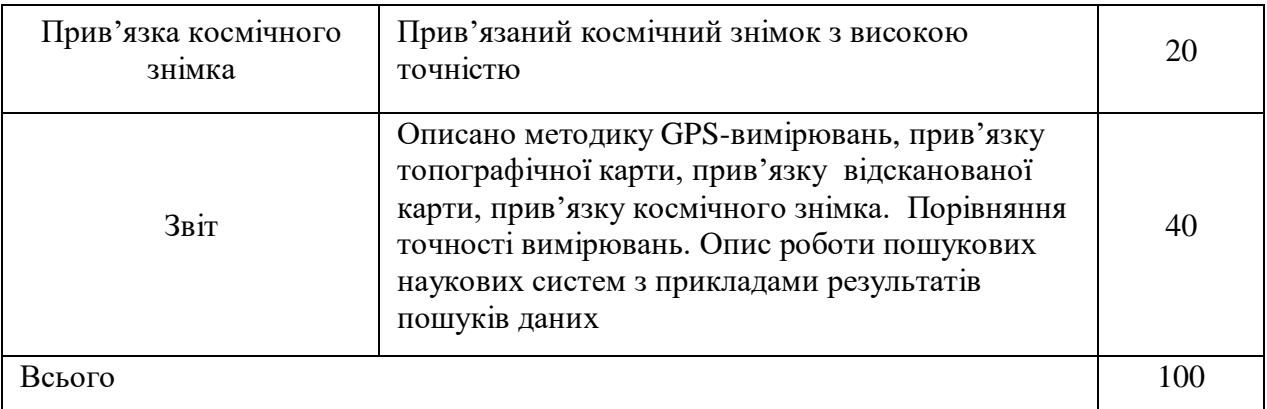

### **7. РОЗПОДІЛ БАЛІВ, ЯКІ ОТРИМУЮТЬ СТУДЕНТИ**

Оцінювання студента відбувається згідно положення «Про екзамени та заліки НУБіП України» від 27.12.2019 р. протокол №5 з табл.1.

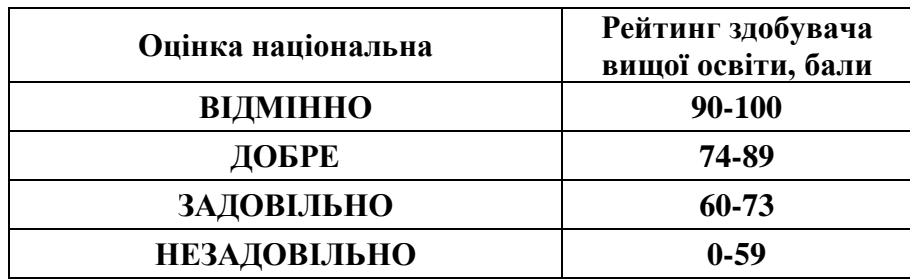

### **8. РЕКОМЕНДОВАНІ ДЖЕРЕЛА:**

- 1. **Google Scholar** (http://scholar.google.com, http://nbuviap.gov.ua/bpnu/metrics.html)
- 2. **Directory of Open Access Journals** (https://doaj.org/search?source=%7B%22query%22%3A%7B%22match\_all%22%3A%7B %7D%7D%7D)
- 3. **International Journal of Science and Research (JSTOR),** https://www.jstor.org/
- **4. WorldWideScience.org (**https://worldwidescience.org**)**
- **5. Metasearch Search Engine (**https://www.search.com**)**
- **6. Microsoft Academic Search (**https://academic.microsoft.com/home**)**
- **7. RefSeek (**https://www.refseek.com**)**